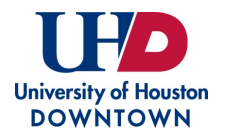

# **UHD Taleo Requisition Form - Staff**

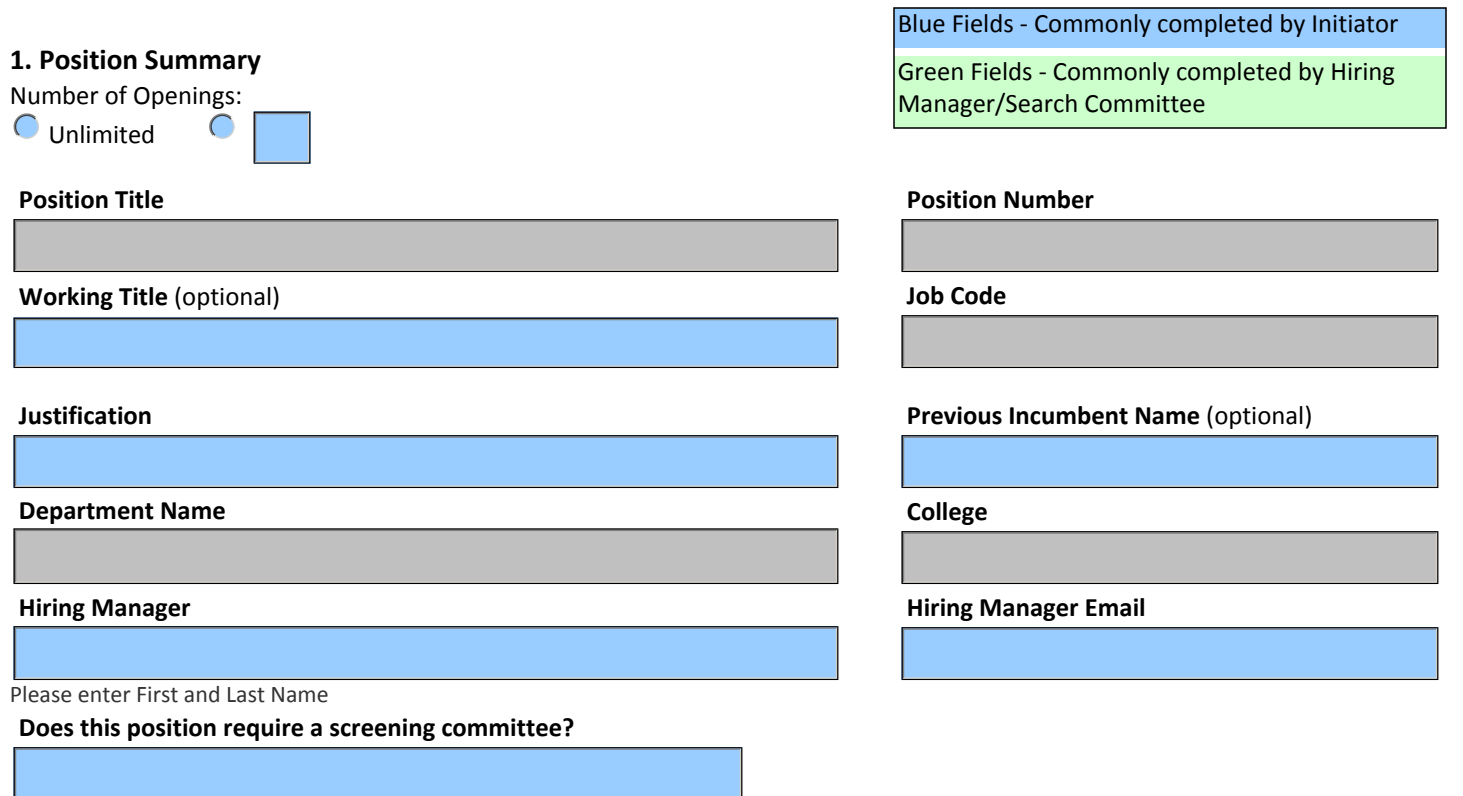

Indicate 'Yes' only for Assistant Director-level positions and above.

**Internal Notes** - *Must* include job-related preferred qualifications. Also include additional details/notes to Talent Acquisition such as posting instructions, additional advertising sites (Chronicle of Higher Ed, Recruit Disabilty, Diverse: Issues in Higher Education Online, Hispanic Association of Colleges & Universities (HACU), TWC, Recruit Military, Women in Higher Ed, Academic Careers, Career Builder, Higher Ed Jobs, Hispanic Outlook, Houston Chronicle Online or Print, IMDiversity, Military Vet Jobs, Other), etc.

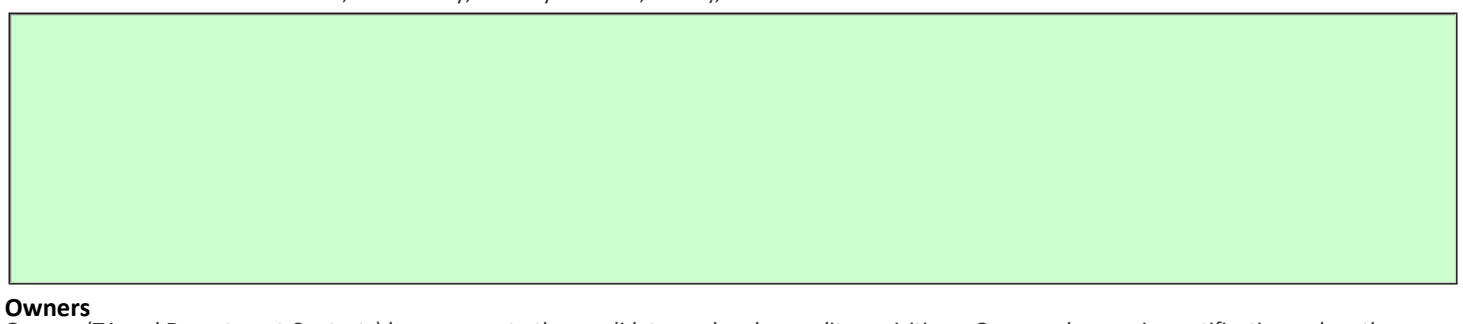

#### Owners (TA and Department Contacts) have access to the candidate pool and can edit requisitions. Owners also receive notifications when the requisition and offer are approved. Collaborators do not have access to modify the requisition, but can view the candidate pool and participate in the screening committee.

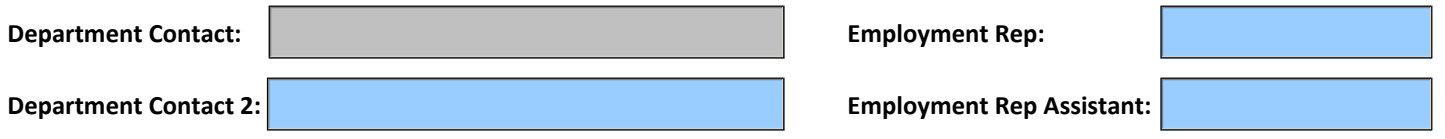

**Collaborators** - Add all screening committee members and employees who require access to the requisition and applicants. The proposed committee should include a minimum of four members, two from the relevant administrative unit and two from another unit. Committee Chair and Hiring Official cannot be the same individual.

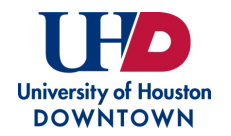

## **2. Administration**

**Advertising Cost Center Background Cost Center Background Cost Center** 

Note: Cannot use Ledger 1 Funds Note: Cannot use Ledger 1 Funds

**Notes to Applicant** - Additional information not part of the job description or qualifications visible to applicants.

# **3. Position Description/Qualifications**

**Description**

#### **Qualifications**

**Required Attachments by Candidate** (select all that apply)

- $|\overline{\times}|$  Resume
- **Curriculum Vitae**
- $\times$  Cover Letter/Letter of Application
- Letters of Recommendation
- **Unofficial Transcripts**
- $\Box$  DD 214
- **Writing Samples**
- Teaching Philosophy or Statement
- Research Statement
- **Publications**
- Evidence of Effective Teaching
- $\Box$  Portfolio

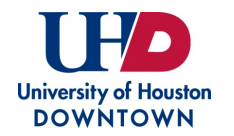

#### **4. Job Information**

### **Profile**

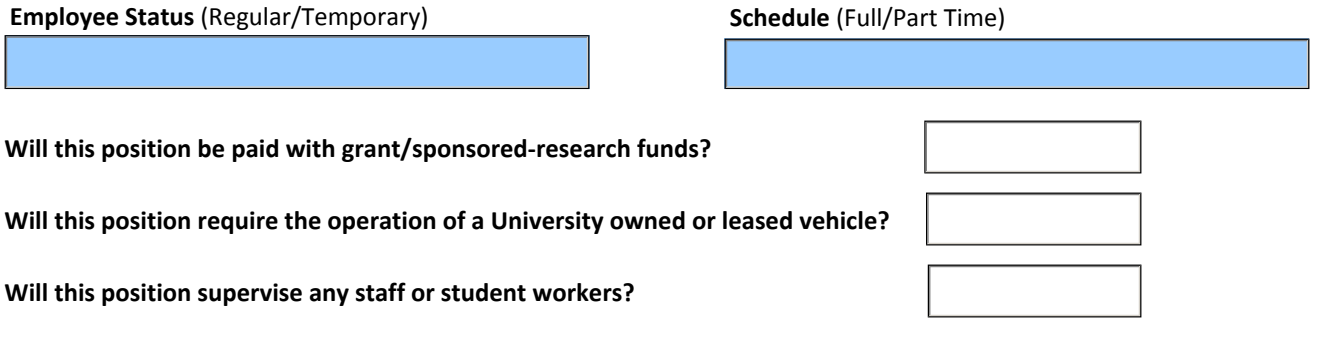

## **5. Questionnaire**

**Additional Questions** (Please enter any additional questions to appear on the requisition.)